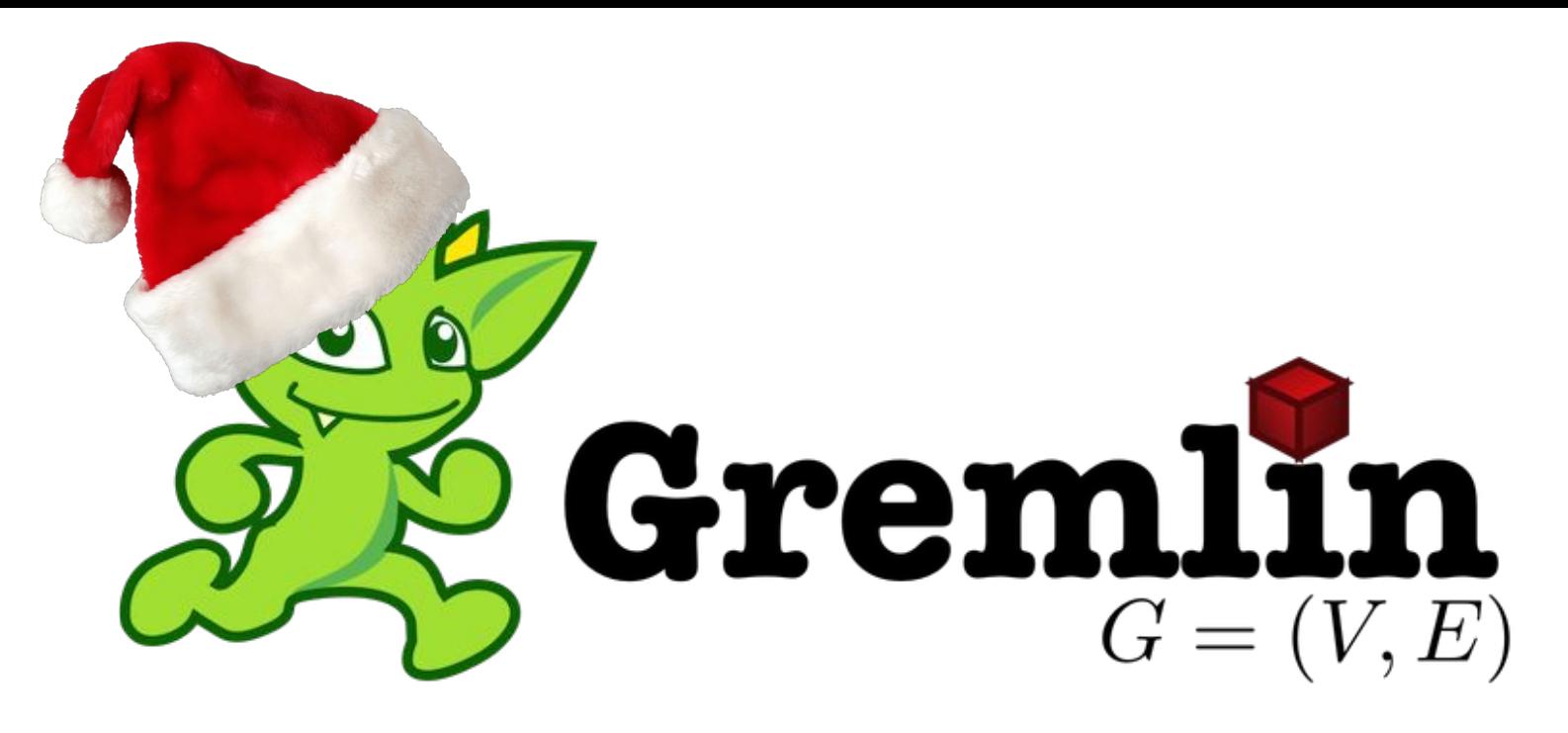

Michal Červeňanský Miriama Jánošová Petra Rebrošová

#### Gremlin

- *1. No bright light*
- *2. Do not get him wet*
- *3. Do not feed him after midnight, no matter how much he begs*

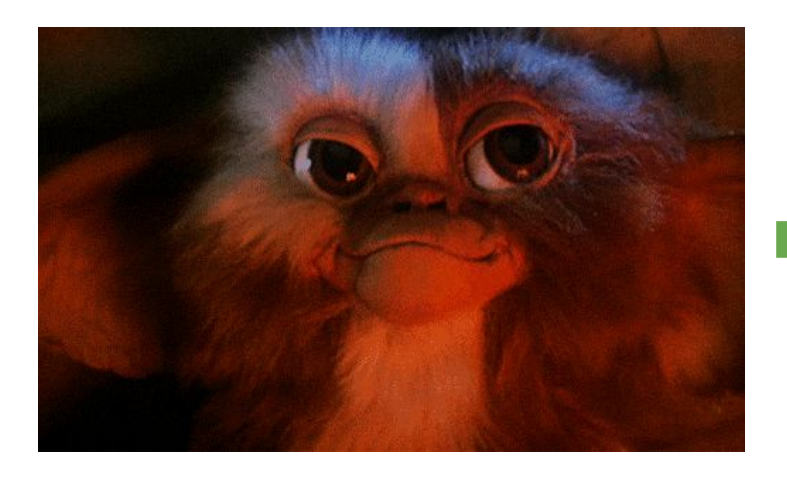

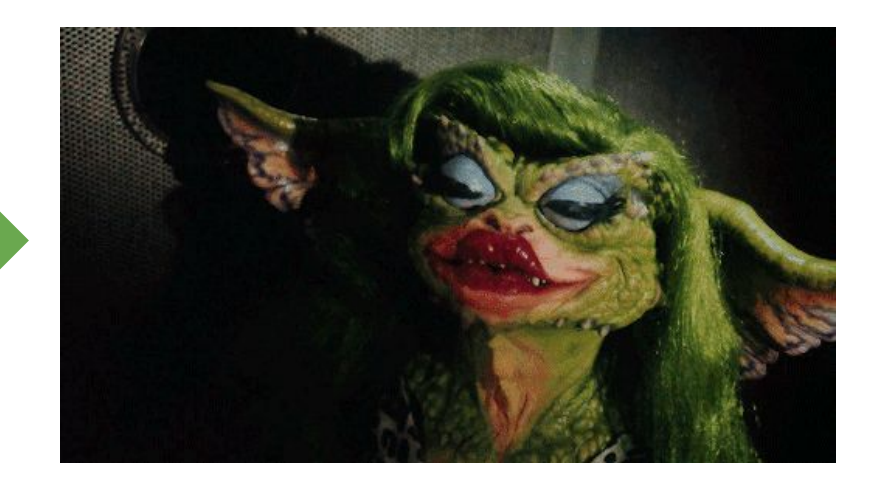

#### Gremlin

- Developed by *Apache TinkerPop™* of the *Apache Software Foundation*
	- *○* graph computing framework for both graph databases (OLTP) and graph analytic systems (OLAP)
- Since 2009
- Current stable release: *Gremlin 3.4.4* (14 Oct 2019)
- Cross-platform
- Graph traversal and query language for working with property graphs
- Traverse a graph looking for values, patterns and relationships
	- create sub-graphs
	- add or delete vertices and edges...
- Not widely used (1. Cypher... SPARQL, GraphQL, Gremlin)

#### Gremlin

- Gremlin is a functional, data-flow **language** and a **traversal machine**
- $=$  virtual machine (instruction set  $+$  execution engine)
- Every step is either:
	- *map*-step (transforming the objects in the stream)
	- *filter*-step (removing objects from the stream)
	- *sideEffect*-step (computing statistics about the stream).
- Graph-based virtual machine coordinates the execution of a multi-machine graph traversal

#### OLTP and OLAP

- *"write once, run anywhere"* -philosophy
	- All TinkerPop-enabled graph systems execute Gremlin traversals (OLTP)
	- Every Gremlin traversal can be evaluated as either a real-time database query or as a batch analytics query (OLAP)
	- User does not need to learn both database query language and domain-specific BigData analytics language

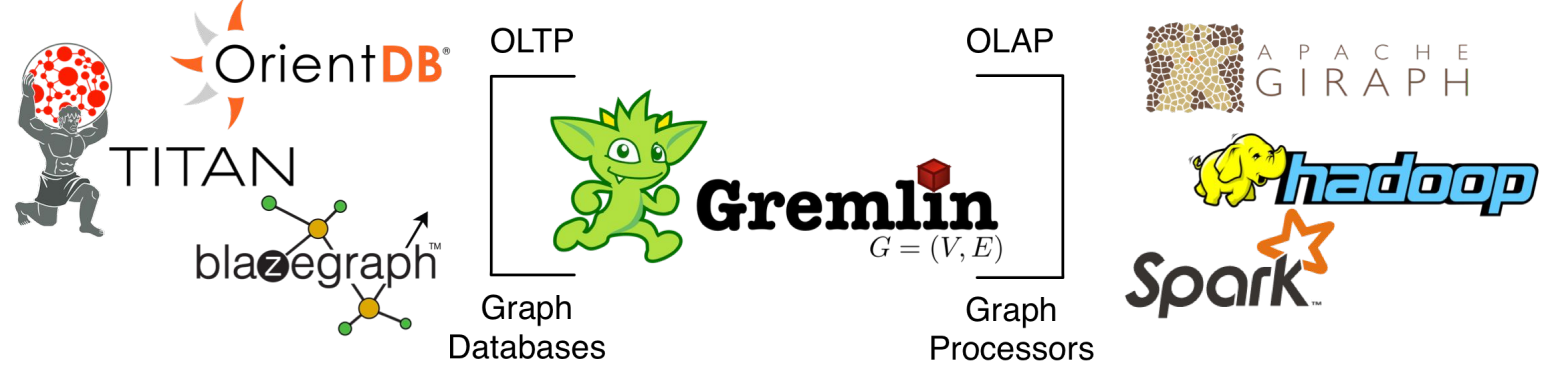

### Gremlin usage and support

- **● Gremlin Console**
- Data System Providers:
	- Amazon Neptune
	- Hadoop
	- Apache Spark
	- Azure Cosmos DB
	- **○ Neo4j**
	- Orient DB
	- etc.
- Query Language Providers:
	- SQL, SPARQL (own compilers)
	- Gremlin-Python
	- Gremlin-Java
	- Gremlin.Net
	- Gremlin-Groovy
	- Gremlin-Scala
	- Orge (version for Clojure)
	- etc.

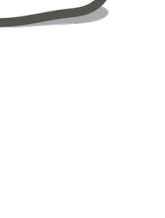

#### Gremlin Console

- Gremlin Console -> ./bin/gremlin.sh
- Set up the configuration:
	- $\circ$  conf = new BaseConfiguration()
	- conf.setProperty('gremlin.neo4j.directory',

Neo4j\_database\_with\_loaded\_data.db');

- $\circ$  graph = Neo4jGraph.open(conf);
- $\circ$  g = graph.traversal();
- … use queries over g ...

#### **Traversals**

- 1. Imperative *(procedural)*
	- How to proceed at each step of traversal the order of operations
- 2. Declarative *(descriptive)*
	- Allows each traverser to select pattern to execute from a collection of patterns
	- Runtime query planner that chooses which traversal pattern to execute next based on the historic statistics of each pattern - favoring those patterns which tend to reduce/filter the most data
- 3. Hybrid
	- Combination of imperative and declarative

g.V() .hasLabel('Tag') .has('tagId', 'gremlin')  $.inE().outV()$ .hasLabel('Post')  $.inE().outV()$ .hasLabel('User') .dedup();

#### Imperative vs. Declarative Traversals

 g.V() .match( \_\_.as('t').has('tagId', 'gremlin'), \_\_.as('t').in('HAS\_TAG').as('p'), \_\_.as('p').in('POSTED').as('u')) .select('u').dedup();

Looks similar to Cypher

#### Neo4j

- The most popular Graph database
- Query language: Cypher

- Also Cypher on Gremlin
	- Execution on TinkerPop engine
	- Mapping Cypher queries to Gremlin not very efficient

#### Our Data

- Source: <https://archive.org/details/stackexchange>
- Data in XML: 85.3 GB
- Data in CSV: 10.88 GB
- DB: 43.6 GB
- *● Stack Overflow*
	- Posts
	- Tags
	- Users
- + relations between Posts
- + relations between Posts and Tags
- + relations between Posts and Users

#### Entities - *Post*

46,947,633

- postId:ID(Post)
- title
- body
- score
- views
- comments

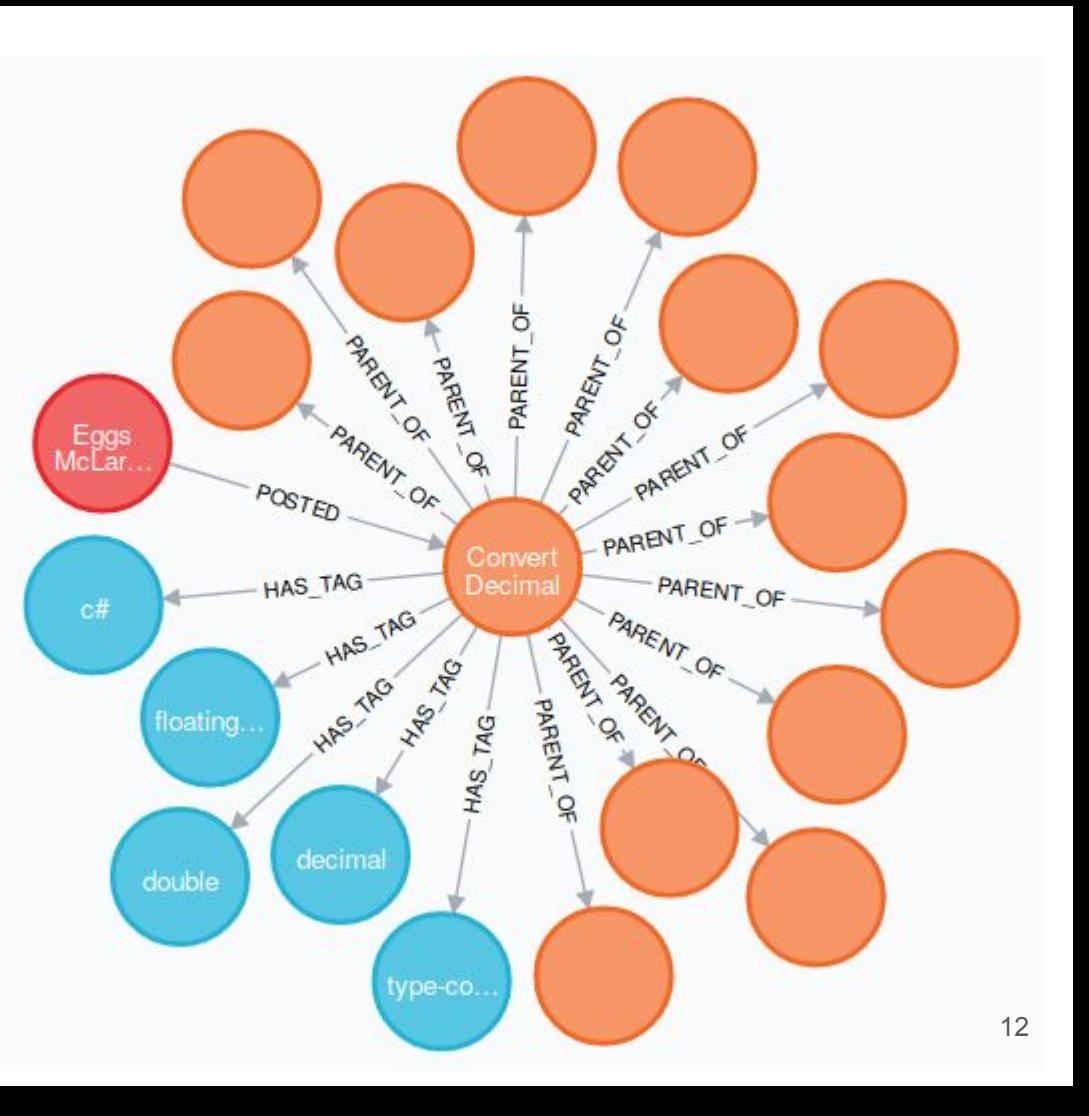

#### Entities - *User*

#### 11,376,305

- userId:ID(User)
- displayname
- aboutme
- websiteurl
- location
- profileimageurl
- **views**
- upvotes
- downvotes

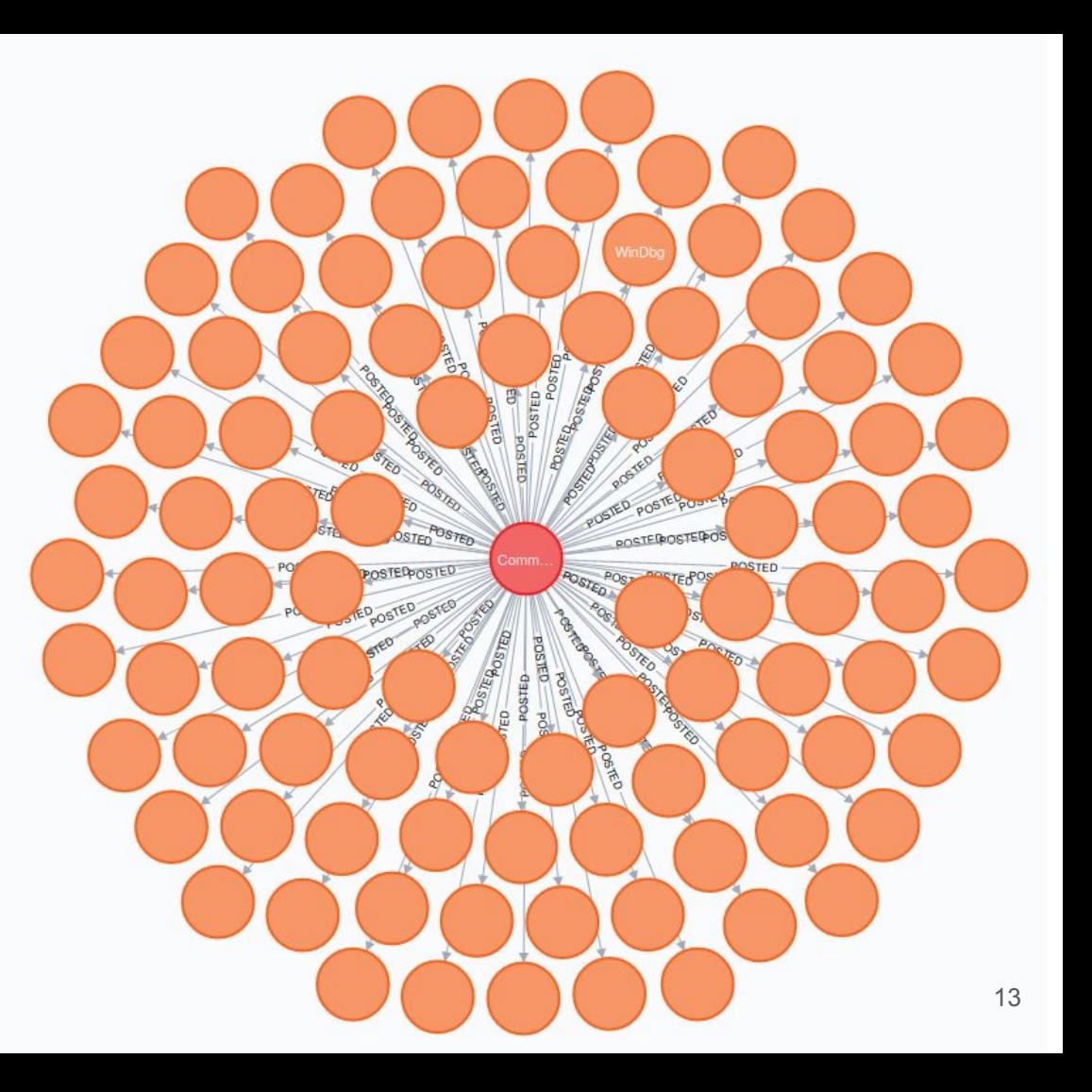

#### Entities - *Tag*

56,525

● tagId:ID(Tag)

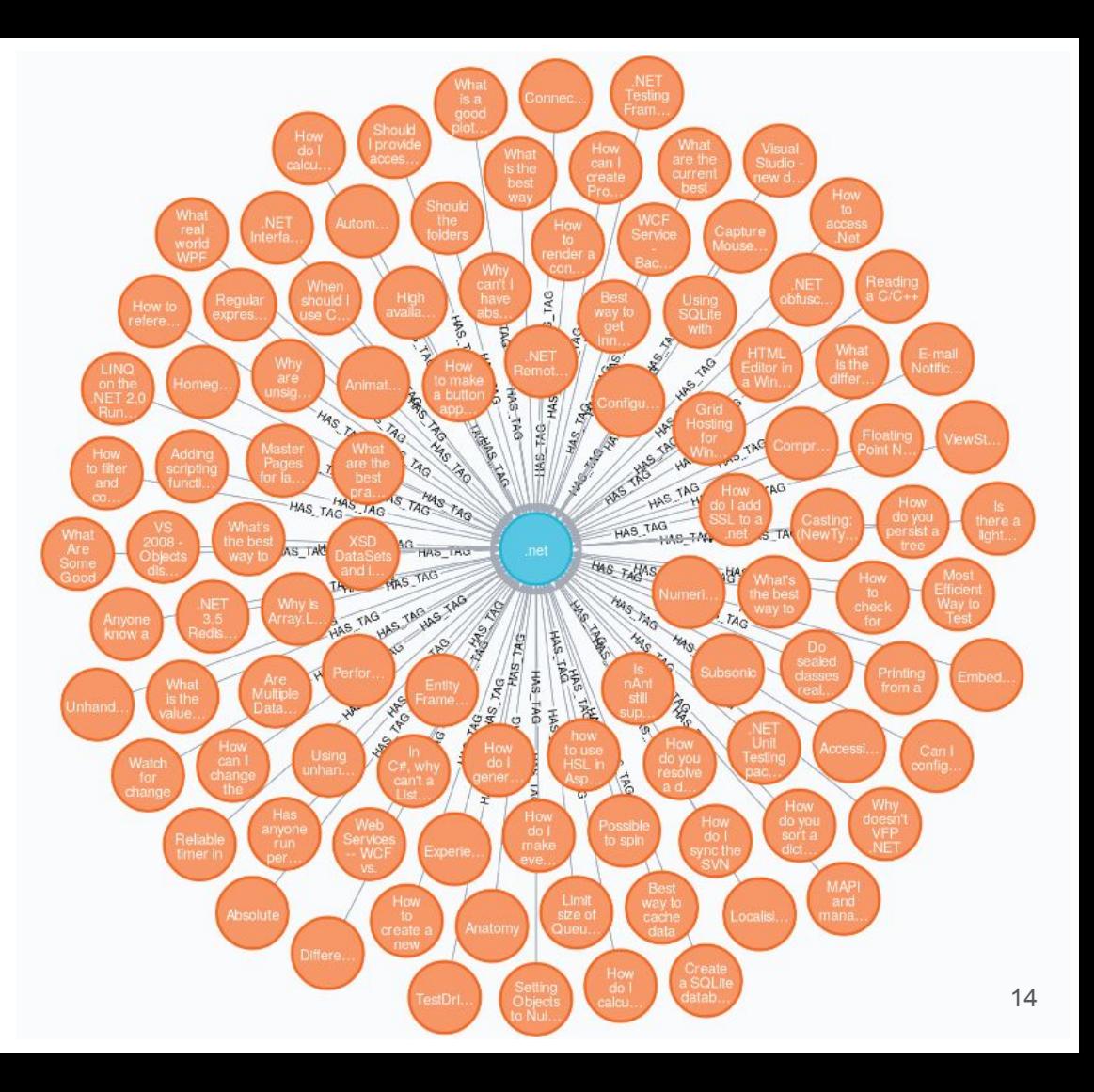

#### Relationships

- HAS\_TAG:
	- $\circ$  55,078,412
	- Post -[:HAS\_TAG]-> Tag
- POSTED:
	- $\circ$  46,383,097
	- User -[:POSTED]-> Post

- PARENT\_OF:
	- $\circ$  28,248,207
	- Post -[:PARENT\_OF]-> Post

#### Indexing

- Index created on the DB neo4j, not by Gremlin language
- Create index (*Cypher*):
	- CREATE INDEX ON :Post(views);
	- CREATE INDEX ON :Tag(tagId);
	- CREATE INDEX ON :User(reputation)
	- CREATE INDEX ON :Post(postId) FAILED, run out of RAM

- Indexing failed -> next run -> Neo4j continues with indexing
- Matching with index was slower than without it

#### Indexing in Gremlin

// in Gremlin Console

```
graph = Neo4jGraph.open(conf);
```

```
graph.createIndex('postId', Post.class)
```

```
g = graph.traversal()
```
...

#### Queries - behind the scenes

- Neo4i shows time of execution in its results
- Difficult to measure time in Gremlin queries
	- $\circ$  Clock() does not work time of saving query into a variable
	- script needed for query execution time
		- = (Gremlin DB setup + query)
			- time of setup *(4 commands)*

### Comparison of queries - Neo4j and Gremlin

- General querying: Cypher is enough and **generally faster**
- Gremlin:
	- better in **high-level traversing**
	- define exact traversal pattern
	- more execution control
- Cypher
	- the best traversing solution on its own
	- problem: multiple conditions

#### Comparison of queries - Neo4j and Gremlin

*Find top 10 mostly viewed posts.*

• Neo4 $(24.22 s)$ 

MATCH (p:Post) RETURN p ORDER BY p.views DESC LIMIT 10;

● Gremlin (**FAILED**)

g.V() .hasLabel('Post') .order().by('views', desc) .limit(10);

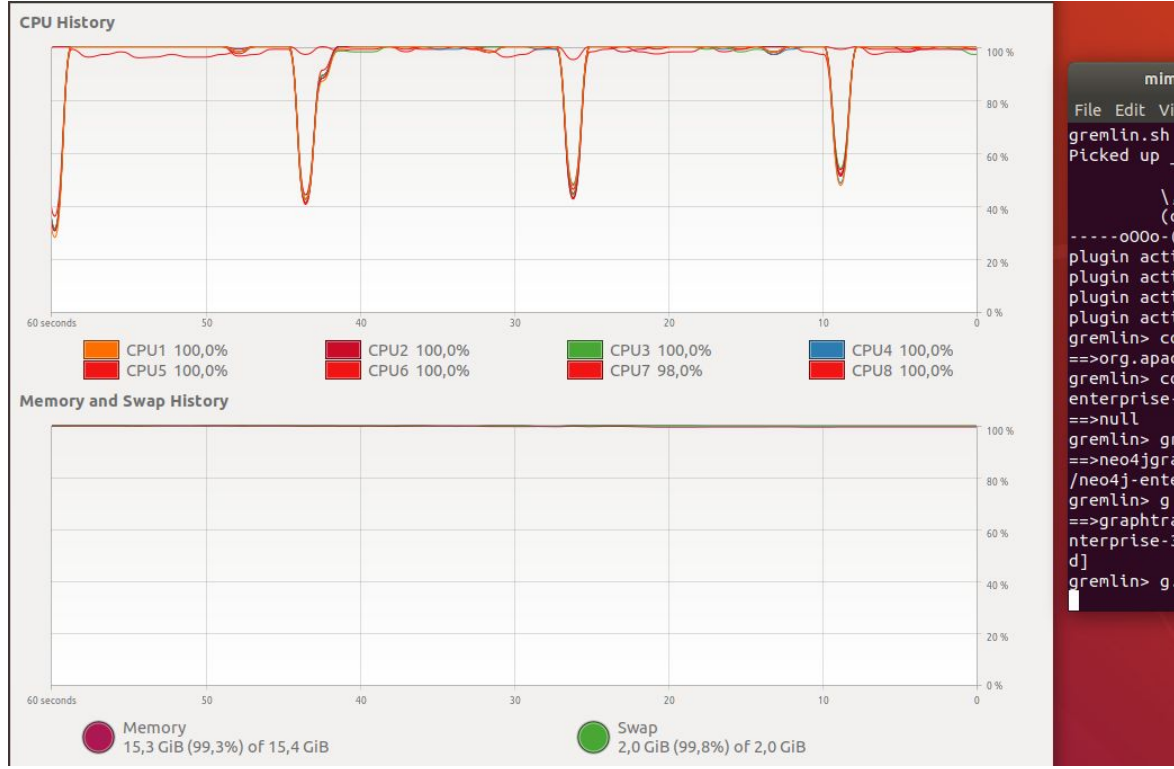

mim@mim-ThinkPad-T480: ~/Downloads/apache-tinkerpop-gremlin-console-3.4.4/bin ● ●

File Edit View Search Terminal Help

Picked up JAVA OPTIONS: - Xmx12096m

$$
\begin{array}{c}\n\lambda_{11} \\
\lambda_{22} \\
\lambda_{33}\n\end{array}
$$

 $- \cdots - 0000 - (3) - 0000 - \cdots$ 

plugin activated: tinkerpop.server

plugin activated: tinkerpop.utilities

plugin activated: tinkerpop.neo4j plugin activated: tinkerpop.tinkergraph

 $q$ remlin> conf = new BaseConfiguration()

 $\leq$  =>org.apache.commons.configuration.BaseConfiguration@15fa55a6

gremlin> conf.setProperty('gremlin.neo4j.directory', '/home/mim/Downloads/neo4jenterprise-3.2.14-unix/neo4j-enterprise-3.2.14/data/databases/graph.db')

 $q$ remlin>  $q$ raph = Neo4jGraph.open(conf);

==>neo4jqraph[community single [/home/mim/Downloads/neo4j-enterprise-3.2.14-unix /neo4j-enterprise-3.2.14/data/databases/graph.db]]

#### $g$ remlin>  $g = g$ raph.traversal()

==>graphtraversalsource[neo4jgraph[community single [/home/mim/Downloads/neo4j-e nterprise-3.2.14-unix/neo4j-enterprise-3.2.14/data/databases/graph.db]], standar

gremlin> g.V().hasLabel('Post').order().by('views', desc).limit(10);

#### Comparison of queries - Neo4j and Gremlin

*Select all users, who posted Posts with tag 'gremlin'. (1167 results)*

 $\bullet$  Neo4j (11ms)

**MATCH** (t:Tag {tagId:'gremlin'}) <-[:HAS\_TAG]-(p:Post) <-[:POSTED] - (u:User) RETURN DISTINCT u;

Gremlin (80 ms)

g.V() .hasLabel('Tag') .has('tagId', 'gremlin') .inE().outV() .hasLabel('Post')  $.inE().outV()$ .hasLabel('User') .dedup();

#### Comparison of queries - Neo4j and Gremlin

*Return top 10 trolls and count of their posts.*

● Neo4j (65 552 results, 24.5 s)

MATCH (u:User) WITH u ORDER BY u.downvotes DESC LIMIT 10 MATCH (u)-[:POSTED]->(p:Post) RETURN COUNT (p);

• Gremlin (65 552 results, 45.7 s)

g.V() .hasLabel('User') .order().by('downvotes', desc) .limit(10) .outE() .hasLabel('POSTED') .outV() .count();

## Difficult queries (1)

*Top 10 user whose posts are the most heterogeneous and has better score than 300.*

● Neo4j (6.1 min)

```
MATCH (t:Tag)<-[:HAS_TAG]-(p:Post)
<-[:POSTED]-(u:User) where p.score > 300
RETURN distinct u, 
COLLECT(distinct t) as tags, 
count(distinct t) as ctags
ORDER BY SIZE(tags) DESC 
Limit 10;
```
● Gremlin (3.85 min)

```
g.V.().hasLabel('User').as('users')
.outE().outV().hasLabel('Post')
.has('score', gt(300)).as('post')
.map { 
    def t = g.V(it.get()) .out('HAS_TAG').count()
}.as('counts')
.select('users', 'counts')
.by('counts', desc).limit(10)
```
#### Difficult queries (2)

*Select and order by reputation all users that answered a question with tags "gremlin" and "neo4j". (118 results)*

 $\bullet$  Neo4j (8.21min)

```
with ['neo4j', 'gremlin'] as tags match (t:Tag)
where t.tagId in tags
with collect(t) as taglist
match (p:Post)
where all (t in taglist where
(p)-[:HAS_TAG]->(t))
match (u:User) - [:POSTED] -> (ans:Post) <- [:PARENT_OF] - (p)
return u order by toInteger(u.reputation) desc;
```
#### Difficult queries (2 cont.)

*Select and order by reputation all users that answered a question with tags "gremlin" and "neo4j".*

Gremlin (3.31 min)

```
g.V()
.hasLabel('Post')
.and(out('HAS_TAG')
.has('Tag','tagId','neo4j'),out('HAS_TAG')
.has('Tag','tagId','gremlin'))
.outE().hasLabel('PARENT_OF')
.inV().inE('POSTED').outV().dedup()
.order().by('reputation').values() 26
```
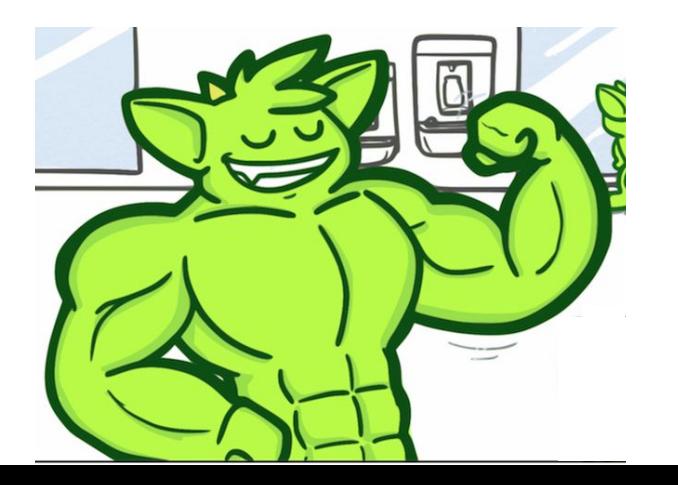

gremlin> g.V().hasLabel('Post').and(out('HAS TAG').has('Tag','tagId','neo4i').out('HAS TAG').has('Tag','tagId','gremlin')).outE() ('PARENT OF').inV().inE('POSTED').outV().dedup().order().bv('reputation').valueMap().

==>[userId:[4166447],displayname:[Fran Lara],reputation:[1],profileimageurl:[https://www.gravatar.com/avatar/07634d2e3e398dd62dd8 0f436e1351f0?s=128&d=identicon&r=PG&f=1].views:[0].upvotes:[0].downvotes:[0]]

==>[userId:[11867836].displayname:[Singaravelan].reputation:[1].profileimageurl:[https://www.gravatar.com/avatar/b08233d313a088c1 251c5e1a33f07482?s=128&d=identicon&r=PG&f=1].views:[0].upvotes:[0].downvotes:[0]]

==>[userId:[6555851],displayname:[Abhilash Menon],reputation:[1],profileimageurl:[https://graph.facebook.com/1318635388161650/pic ture?tvpe=large].views:[5].upvotes:[0].downvotes:[0]]

==>[userId:[2497621],displayname:[Daniele Rossi],reputation:[1].views:[3],upvotes:[0],downvotes:[0]]

==>[userId:[3606822].displayname:[user3606822].reputation:[11].profileimageurl:[https://www.gravatar.com/avatar/?s=128&d=identico  $n&r = PG&f = 1],$ views: $[1],$ upvotes: $[0],$ downvotes: $[0]]$ 

==>[userId:[4281290],displayname:[Sagar Sarin],reputation:[21],profileimageurl:[https://lh4.googleusercontent.com/-UO8v1msnRDk/AA AAAAAAAAI/AAAAAAAAB4s/2yZOG9m1BbY/photo.jpg],views:[10],upvotes:[0],downvotes:[0]]

==>[userId:[1731869],displayname:[Ian],reputation:[36],websiteurl:[http://iansrobinson.com],views:[3],upvotes:[0],downvotes:[0]] ==>[userId:[3428351].displayname:[Chandan Sharma].reputation:[41].profileimageurl:[https://www.gravatar.com/avatar/52bccce3b87e6b ddd16221bfc24c9f0e?s=128&d=identicon&r=PG&f=1],views:[1],upvotes:[1],downvotes:[0]]

==>[userId:[7858775],displayname:[Robert Dale],reputation:[41],profileimageurl:[https://lh5.googleusercontent.com/-6CFgR4dhpK0/AA AAAAAAAAI/AAAAAAAAEd8/eIYPnp0977k/photo.jpg].views:[4].upvotes:[0].downvotes:[0]]

==>[userId:[3521037],displayname:[dasg7],reputation:[46],aboutme:[<p>Processes Automation (Excel, Access, VBA, API, Hotkeys, iMac ros)</p>],location:[Monterrey, Mexico],profileimageurl:[https://i.stack.imgur.com/gbet0.jpg],views:[20],upvotes:[19],downvotes:[0 נו

==>[userId:[4257736],displayname:[Priyadarshini Ravi],reputation:[47],aboutme:[<p>Deveveloper</p>],location:[Bengaluru, India],pr ofileimageurl:[https://graph.facebook.com/100006283538288/picture?type=large].views:[24].upvotes:[34].downvotes:[0]]

==>[userId:[1589285],displayname:[Matt J],reputation:[63],websiteurl:[http://mattjones.technology/],views:[10],upvotes:[8],downvo  $tes:[0]$ 

==>[userId:[6168161],displayname:[Amit],reputation:[73],profileimageurl:[https://www.gravatar.com/avatar/0fc0ed126f94e185da239aa0 2f6484f2?s=128&d=identicon&r=PG&f=1],views:[11],upvotes:[5],downvotes:[0]]

==>[userId:[2174845].displayname:[MSmedberg].reputation:[77].location:[Denver. CO. USA].views:[22].upvotes:[17].downvotes:[0]]

==>[userId:[1160242],displayname:[Gerd],reputation:[79],views:[23],upvotes:[32],downvotes:[0]]

==>[userId:[4974623],displayname:[Werner Zimni],reputation:[96],profileimageurl:[https://www.gravatar.com/avatar/66610ad5e1b31292| 6fb4e479b396321d?s=128&d=identicon&r=PG&f=1],views:[8],upvotes:[27],downvotes:[0]]

# Demo

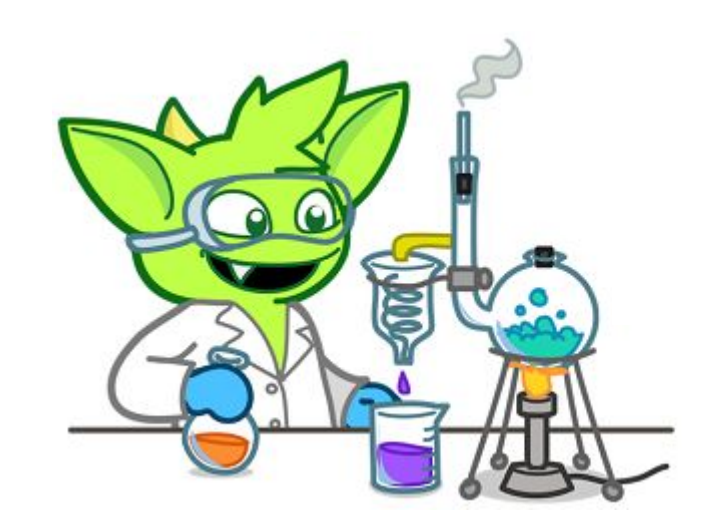

#### Thank you for your attention

Do you have any questions?